- Software di gestione della FE interessati al processo:
	- Magix del commercialista (acquisizione fatture passive e attive);
	- Digital Hub dello studio (ricezione fatture passive);
	- DH MONITOR (per la visualizzazione delle fatture passive).

#### • Cosa deve fare lo studio sul proprio Digital Hub:

- Abilitazione applicazione DH MONITOR per permettere al cliente di [vedere le fatture passive in mobilità \(opzionale\): SCARICA IL](https://apogeo.it/Box/Commerciale/kitFe/MigrazioneDHAPP_ManualeDHM.pdf) MANUALE. L'accesso a Digital Hub Monitor richiede indifferentemente utenze di tipo "Subfornitura" o di tipo "Base" (creabili dal menu "Impostazioni > Utenti");
- Invio credenziali al cliente.
- Lo Studio Fornisce assistenza al cliente: Si sull'utilizzo di DH MONITOR.
- Come può lo studio acquisire i file XML delle fatture (Ciclo P/A) prodotti dal Cliente per le attività di analisi e contabilizzazione?
	- Lo Studio acquisisce in Magix direttamente i file xml delle fatture passive dal Digital Hub dello studio. Dovrà richiedere al cliente i file xml delle fatture attive da acquisire in Magix.

Compilazione Tabelle Magix [di Studio x acquisizione file xml: SCARICA LE](https://apogeo.it/Box/Commerciale/kitFe/6import_xml_magix.pdf)

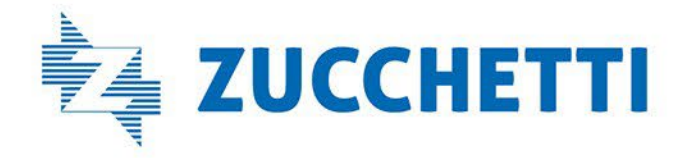

SLIDE.

## Lato Studio

# Tipologia Cliente 6 Clienti che utilizzano software di fatturazione di altri produttori e sono dotati di strumenti di tramitazione diversi da Digital Hub

Si tratta di Clienti che utilizzano altri gestionali non integrati con l'applicativo Magix che provvedono ad inviare i documenti con altri tramitatori di fatture diversi da Digital Hub. Lo Studio vuole gestire il processo di Contabilizzazione delle Fatture. Fatture passive acquisite sul Digital Hub del commercialista.

- Quale Software relativo alla gestione delle FE utilizza il Cliente?
	- DH MONITOR per la visualizzazione delle fatture passive.
	- Software del Cliente per la gestione e l'invio del ciclo attivo

### • Cosa deve richiedere il Cliente allo Studio perché possa utilizzare le applicazioni?

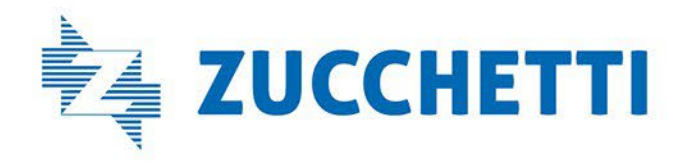

Le credenziali di accesso all'applicazione DH MONITOR che consente di "visualizzare" le fatture passive.

## Lato azienda cliente

# Tipologia Cliente 6 Clienti che utilizzano software di fatturazione di altri produttori e sono dotati di strumenti di tramitazione diversi da Digital Hub

Si tratta di Clienti che utilizzano altri gestionali non integrati con l'applicativo Magix che provvedono ad inviare i documenti con altri tramitatori di fatture diversi da Digital Hub. Lo Studio vuole gestire il processo di Contabilizzazione delle Fatture. Fatture passive acquisite sul Digital Hub del commercialista.